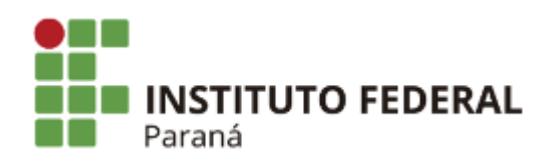

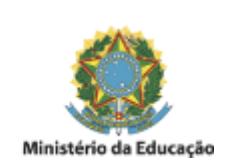

## **EDITAL INTERNO**

1. A COMISSÃO DE AVALIAÇÃO DE PROJETOS DE ENSINO do Campus Paranavaí do Instituto Federal de Educação, Ciência e Tecnologia do Paraná (IFPR), no uso de suas atribuições regimentais, tendo em vista a competência que lhe é conferida pela Portaria da Direção Geral do IFPR - Campus Paranavaí n° 36, publicada pelo Boletim de Serviço Eletrônico em 15 de fevereiro de 2023, torna público o resultado final dos projetos aprovados para o Programa de Apoio à Implementação de Projetos de Ensino (PAIPE):

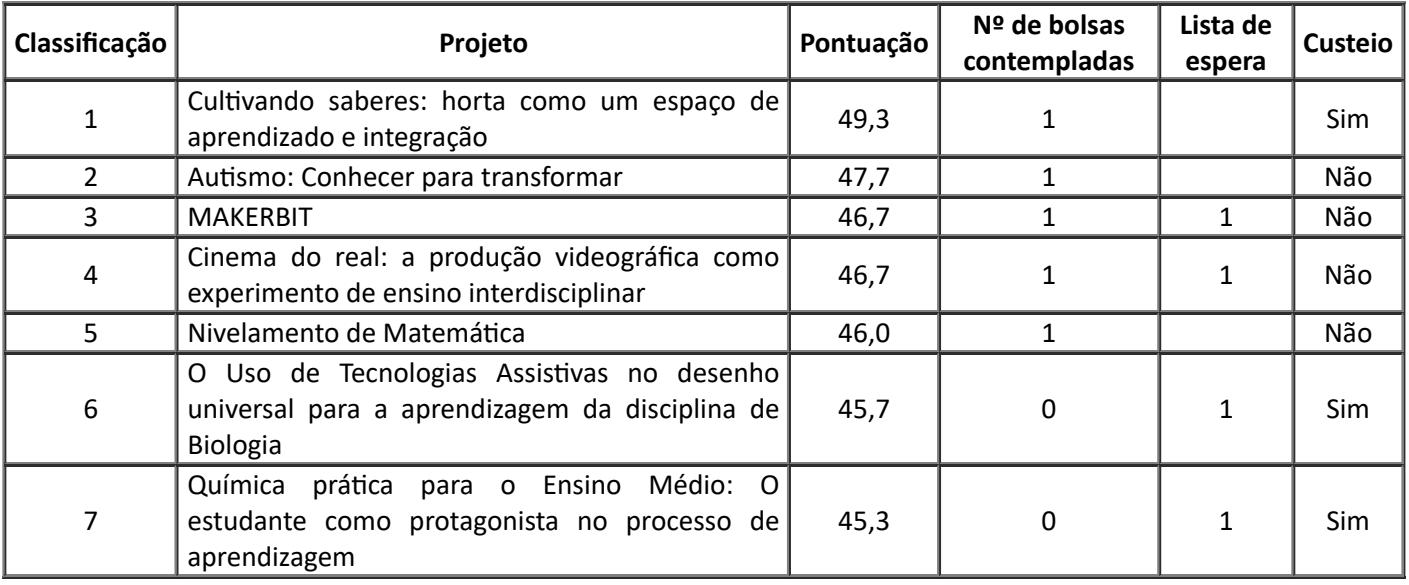

2. Conforme o item 6.7 do edital PROENS nº13/2023:

*6.7 Em caso de empate entre duas ou mais propostas, terá preferência, para efeito de desempate, nesta ordem:*

*I. Projeto cujo proponente tenha menor carga horária docente em atividades de ensino; II. Projeto que obtenha maior pontuação no critério 3;*

*II. Projeto que ofereça o maior número de vagas para a participação de estudantes; IV. Coordenador/a mais idoso/a.*

Como critério de desempate entre as propostas "**MAKERBIT**" e "**Cinema do real: a produção videográfica como experimento de ensino interdisciplinar**" foi utilizado o critério I: *I. Projeto cujo proponente tenha menor carga horária docente em atividades de ensino*.

## 3. Conforme o item 11.1 do edital PROENS nº13/2023:

*11.1 Os recursos financeiros tratados neste item destinam-se ao fomento dos projetos de ensino, classificados em 1o lugar em cada campus, para o pagamento de despesas diversas classificadas como custeio e/ou capital.*

O projeto "**Cultivando saberes: horta como um espaço de aprendizado e integração**" será contemplado com o recurso de custeio e/ou capital, conforme previsto no item 11 do edital PROENS nº13/2023.

4. Os projetos de ensino contemplados neste edital terão início a partir de 16 de março de 2023.

5. Os prazos e procedimentos de seleção de estudantes, execução de recursos, relatórios, entre outros deverão ser observados conforme constam no edital 13/2023.

6. Não caberá interposição de recurso sobre este resultado final.

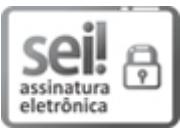

Documento assinado eletronicamente por **RAFAEL PETERMANN**, **DIRETOR(a)**, em 15/03/2023, às 15:46, conforme horário oficial de Brasília, com [fundamento](http://www.planalto.gov.br/ccivil_03/_Ato2015-2018/2015/Decreto/D8539.htm) no art. 6º, caput, do Decreto nº 8.539, de 8 de outubro de 2015.

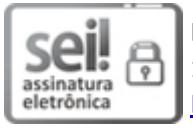

Documento assinado eletronicamente por **JOSE BARBOSA DIAS JUNIOR**, **DIRETOR(a)**, em 15/03/2023, às 16:01, conforme horário oficial de Brasília, com fundamento no art. 6º, caput, do Decreto nº 8.539, de 8 de [outubro](http://www.planalto.gov.br/ccivil_03/_Ato2015-2018/2015/Decreto/D8539.htm) de 2015.

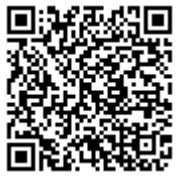

A autenticidade deste documento pode ser conferida no site https://sei.ifpr.edu.br/sei/controlador\_externo.php? [acao=documento\\_conferir&id\\_orgao\\_acesso\\_externo=0,](https://sei.ifpr.edu.br/sei/controlador_externo.php?acao=documento_conferir&id_orgao_acesso_externo=0) informando o código verificador **2247609** e o código CRC **4D5140BA**.

**Referência:** Processo nº 23411.003234/2023-77 SEI nº 2247609

INSTITUTO FEDERAL DO PARANÁ | PARANAVAÍ/DIEPEX/IFPR/PARANAVAÍ-DIEPEX/PARANAVAÍ Rua José Felipe Tequinha, 1400, Paranavaí - PR | CEP CEP 87703-536 - Brasil